# **Java Verified**

### **Introduction**

Java Verified ([\[1\]](http://javaverified.com/)) is an industry wide and commonly used testing and certification program for Java ME applications. Nokia supports the program and acts as an active member in developing the program further.

## Getting started

First off, the developer should read the [3 0 [FINAL.pdf](http://javaverified.com/graphics/PDF/UTC) Unified Test Critera] and perform some internal testing him/herself to make sure the application matches the criteria used in the testing, increasing its chances of getting approved.

Following it, developer should create an account at <http://javaverified.com/>. You can submit your application (JAD and JAR) to the web portal, then select a test house. The test house will make contact and give more instructions. Once the application is tested and approved, the test house will sign your application with Java Verified Program Certificate. The signed application will be available for download from the web portal.

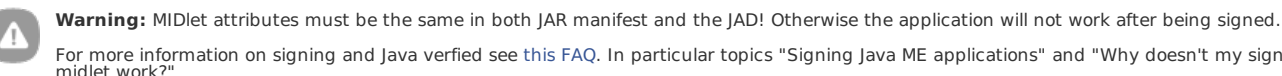

For more information on signing and Java verfied see this [FAQ](http://javaverified.com/Docs_and_FAQs#244). In particular topics "Signing Java ME applications" and "Why doesn't my signed midlet work?"

#### **Test houses**

There are four test houses in the program:

- Babel Media UK
- NSTL Blue Bell, USA
- RelQ Bangalore, India
- Sogeti (part of Capgemini) Grenoble, France

## **Testing process**

The testing program consists of three parts:

- Free, automated pre-testing
- **UTC Test (Unified Testing Criteria)**
- Digital signing of the MIDlet

Although the tests don't cover all aspects of a well-working MIDlet, the testing is quite extensive and is divided into 10 areas:

- General MIDP Application Launch
- General MIDP User Interface
- General MIDP Functionality
- General MIDP Security
- **General MIDP Network**
- **General MIDP Localization**
- JTWI MIDP 2.0 User Interface
- JTWI MIDP 2.0 Operation
- JTWI WMA 1.1 (Wireless Messaging API)
- JTWI Bluetooth

A good knowledge of the testing criteria, and keeping these in mind during the design phase of the project, will almost certainly help in passing the tests.

For their contact information and prices, see [\[2\]](http://javaverified.com/) -> Select test provider.

This diagram shows the signing process: [http://www.developer.nokia.com/pics/v02\\_java.jpg](http://www.developer.nokia.com/pics/v02_java.jpg)

Page 2 of 2 Printed on 2013-12-09